**Sample sizes of study subgroups should always be presented in tables. This can be achieved by adding the number of patients in the subgroups to the column headings (eg, in the "(n = )" format) or adding a row to the table (as shown here). The number of patients in the subgroups can be determined by reading the text or querying the author.**

**LEARNING RESOURCES** 

## **Tables Quiz 1 by Laura King, MA, ELS**

**Directions: Edit the following table based on the information outlined mainly in section 4.1 of the**  *AMA Manual of Style***.** 

**The capitalization style used in article titles should be followed for table titles [\(§4.1.3,](http://www.amamanualofstyle.com/oso/private/content/jama/9780195176339/p050.html#jama-9780195176339-div2-98) Table Components, Title, pp 84-86 in print).**

**Although some publications use symbols to indicate footnotes in tables, such symbols are ordered arbitrarily and are limited in number. Use of superscript letters ensures a logical order to the entries and a much larger supply of notations (26 characters). The letter for a footnote that applies to the entire table (eg, one that explains the method used to gather the data or format of data presentation) should be placed after the table title ([§4.1.3, T](http://www.amamanualofstyle.com/oso/private/content/jama/9780195176339/p050.html#jama-9780195176339-div2-98)able Components, Footnotes, pp 90-95 in print).**

**Table.** Baseline eCharacteristics in **pPatients** wWith Parkinson dDisease and eControl **pPatients** aAccording to eCompletion of  $f_{\text{Follow-up}}$ <sup> $\approx$ </sup>

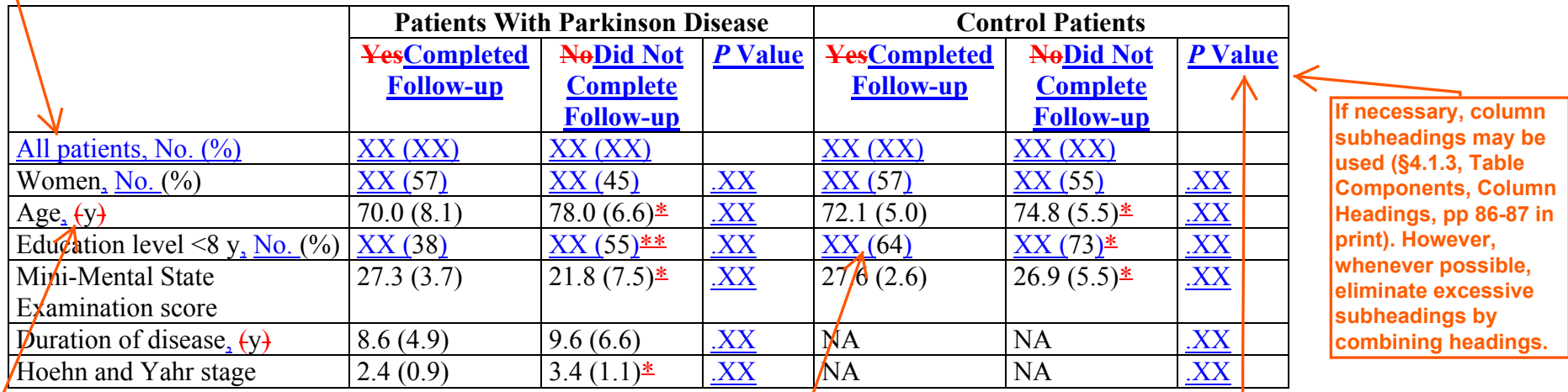

Abbreviation: NA, not applicable.  $\leftarrow$ 

 $a<sup>2</sup>D$ ata are presented as mean (SD) unless otherwise indicated.

\**P*<.001.\*\**P*<.05. **The abbreviations footnote appears first and is set off with an introductory word or phrase instead of a letter [\(§4.1.3, T](http://www.amamanualofstyle.com/oso/private/content/jama/9780195176339/p050.html#jama-9780195176339-div2-98)able Components, Footnotes, pp 90-95 in print).** **Although some publications suggest use of specific designations for levels of significance (eg, a single asterisk in the table to denote values for entries for which** *P* **< .05, a dagger for** *P* **< .01), exact** *P* **values are preferred, regardless of statistical significance [\(§4.1.7, N](http://www.amamanualofstyle.com/oso/private/content/jama/9780195176339/p050.html#jama-9780195176339-div2-102)umbers, p 96 in print). In this table, columns should be added for exact** *P* **values and the author queried to provide these values.**

**Units of measure should be indicated in either the column heading or the stub heading and preceded by a comma ([§4.1.3, Ta](http://www.amamanualofstyle.com/oso/private/content/jama/9780195176339/p050.html#jama-9780195176339-div2-98)ble Components, Column Headings, pp 86-87 in print).**

**When referring to a percentage derived from a study sample, include with the percentage the number from which the percentage is derived. This is particularly important when the sample size is less than 100 (see also [§20.8,](http://www.amamanualofstyle.com/oso/private/content/jama/9780195176339/p174.html#jama-9780195176339-div1-214) Study Design and Statistics, Significant Digits and Rounding Numbers, pp 851-852 in print). To give primacy to the original data, it is preferable to place the percentage in parentheses [\(§19.7.2, Pe](http://www.amamanualofstyle.com/oso/private/content/jama/9780195176339/p166.html#jama-9780195176339-div2-514)rcentages, pp 830-831 in print).**

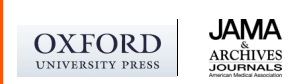

Copyright © American Medical Association, 2009. For educational use only.